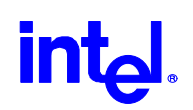

**Frequently Asked Questions**

**\_\_\_\_\_\_\_\_\_\_\_\_\_\_\_\_\_\_\_\_\_\_\_**

# **Intel® PRO/Wireless 2011 LAN Solution**

Version 2.13j

Intel® PRO/Wireless 2011 LAN http://support.intel.co.jp/

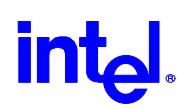

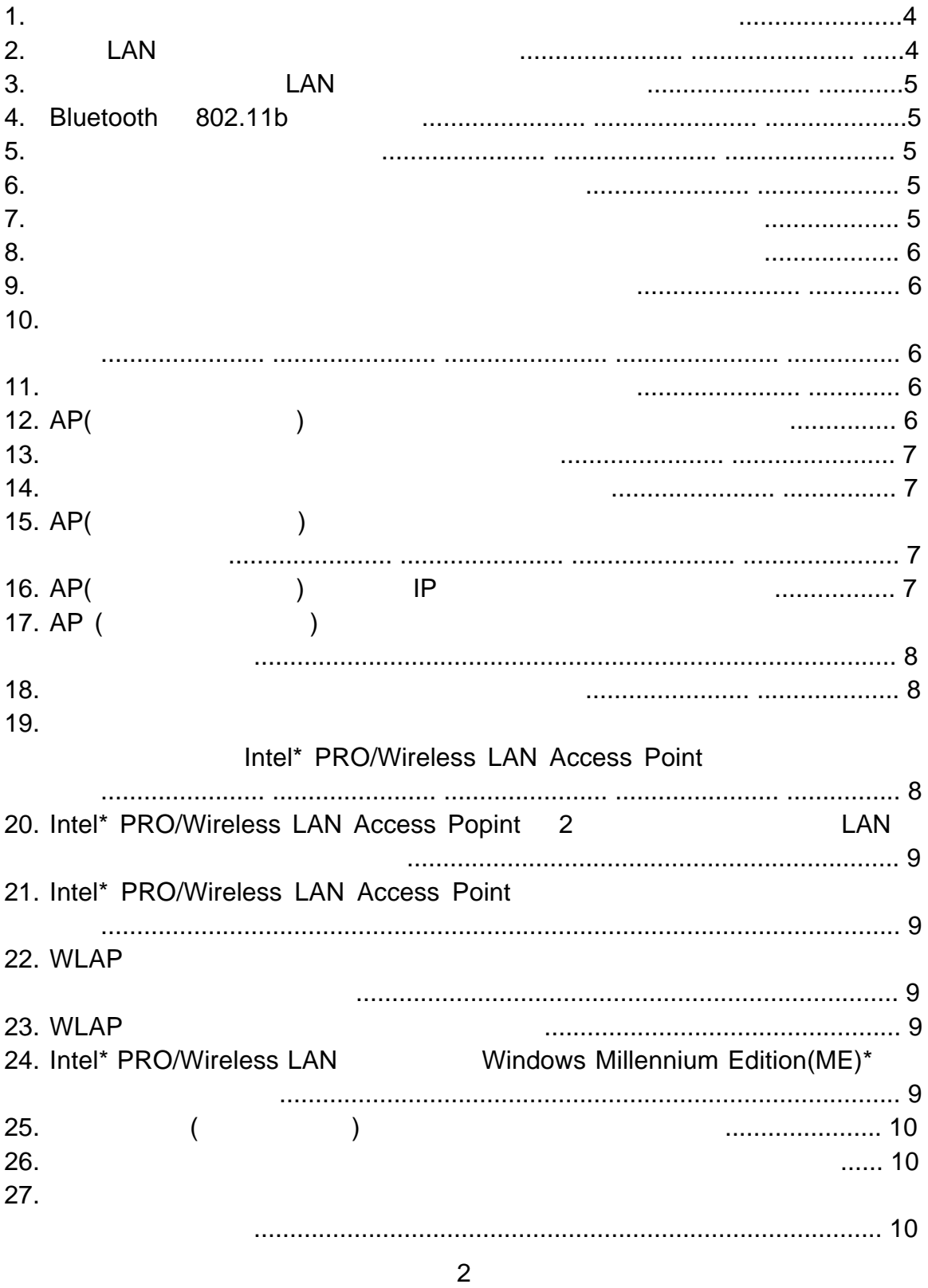

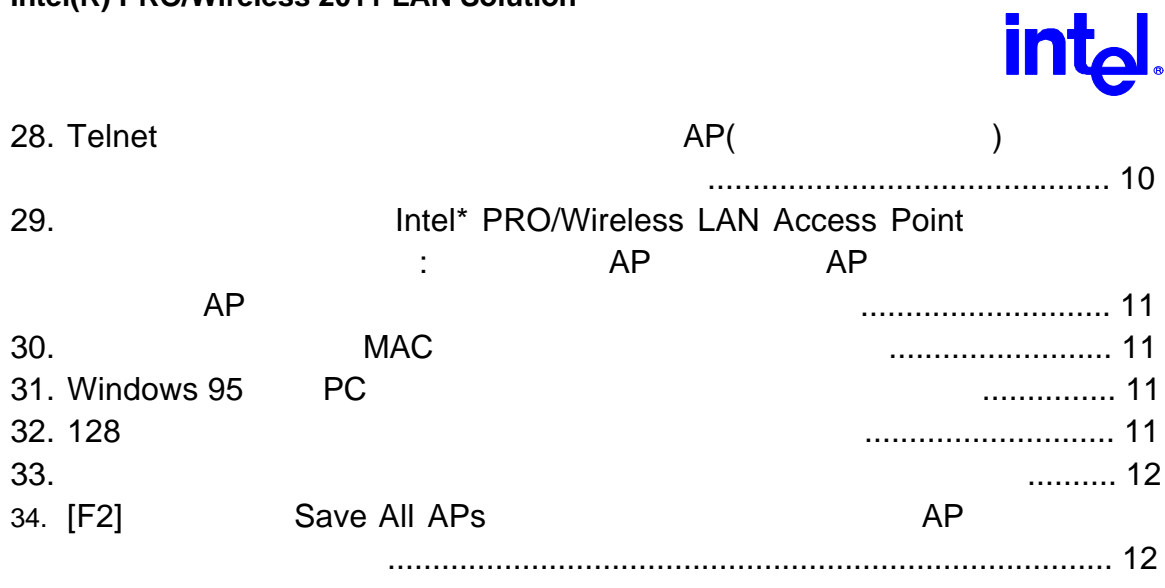

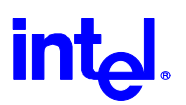

# Frequently Asked Questions

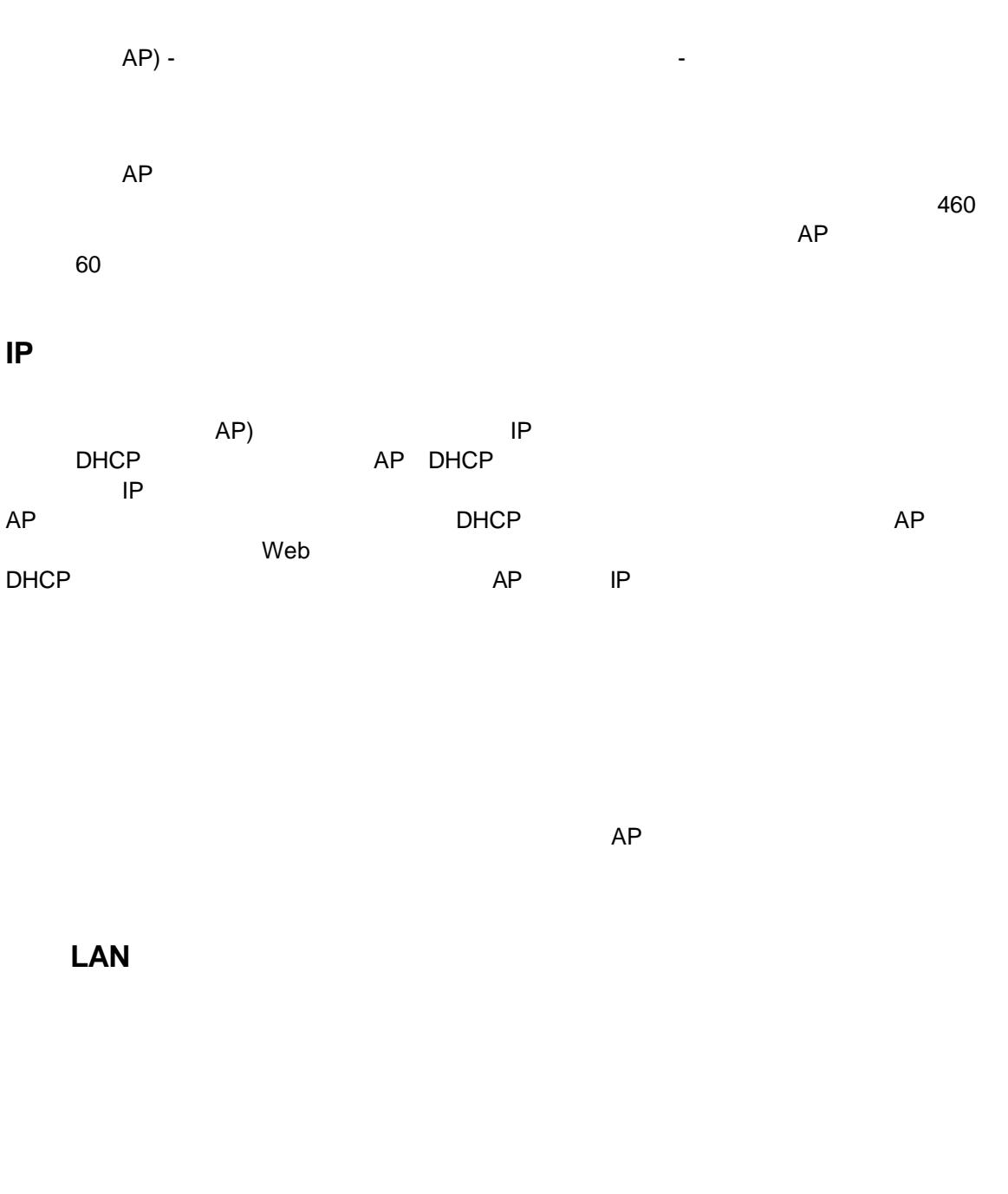

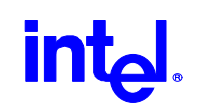

### $LAN$

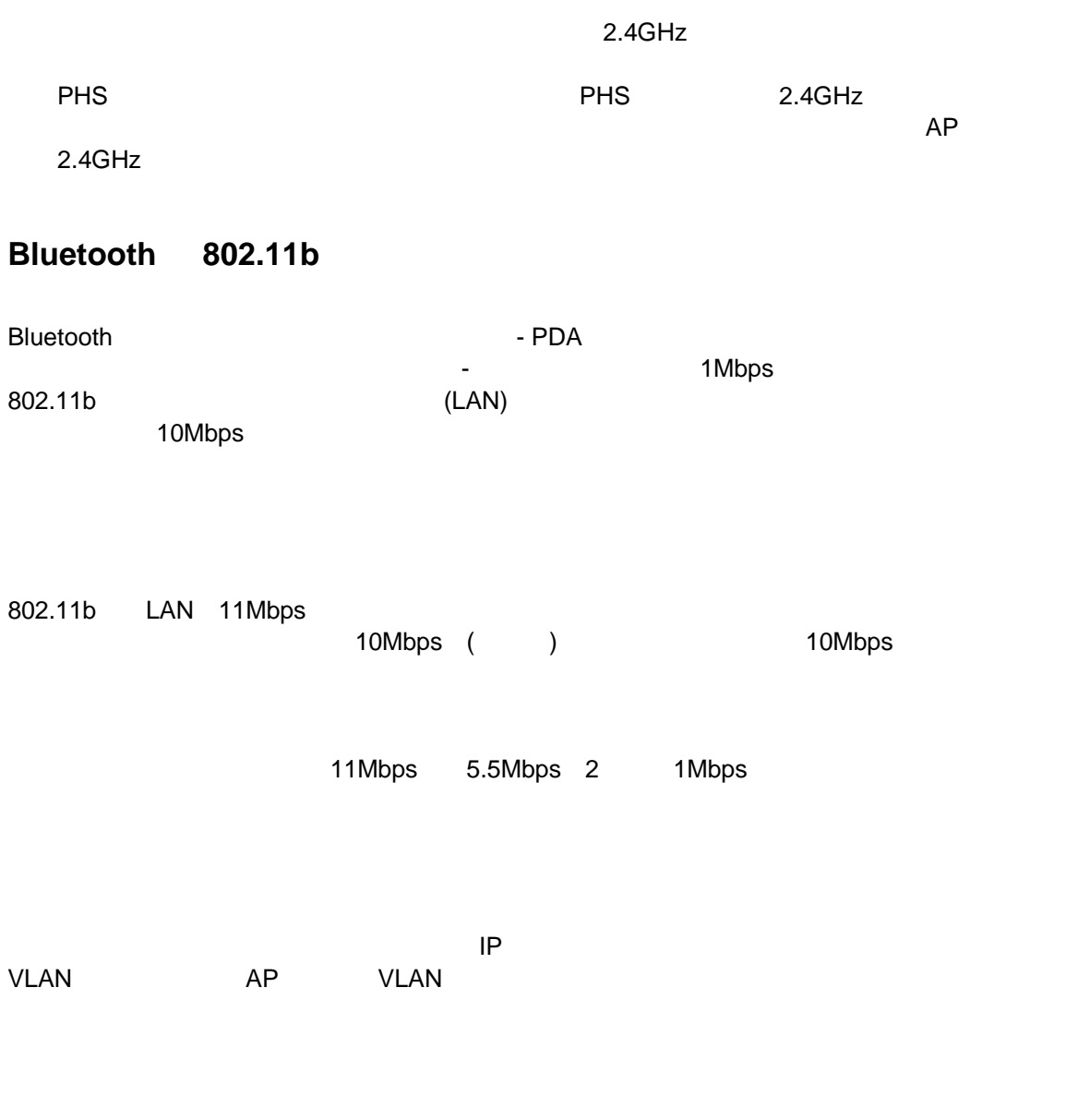

(http://support.intel.com/support/network/wireless/pro2011/accesspoint/30665.htm) [英語]

3

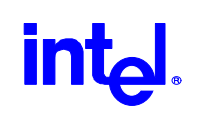

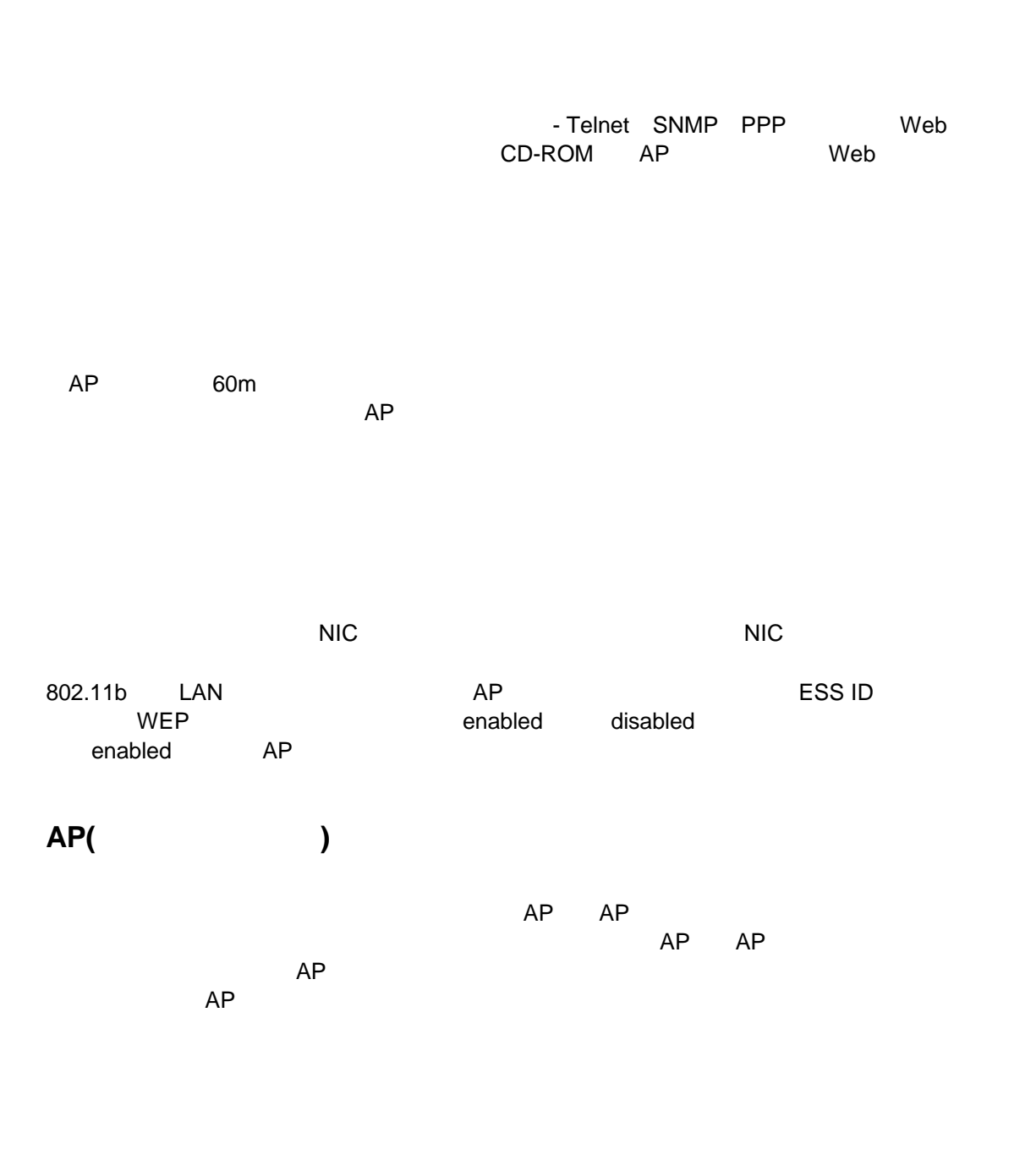

4

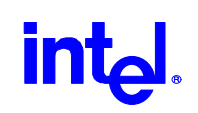

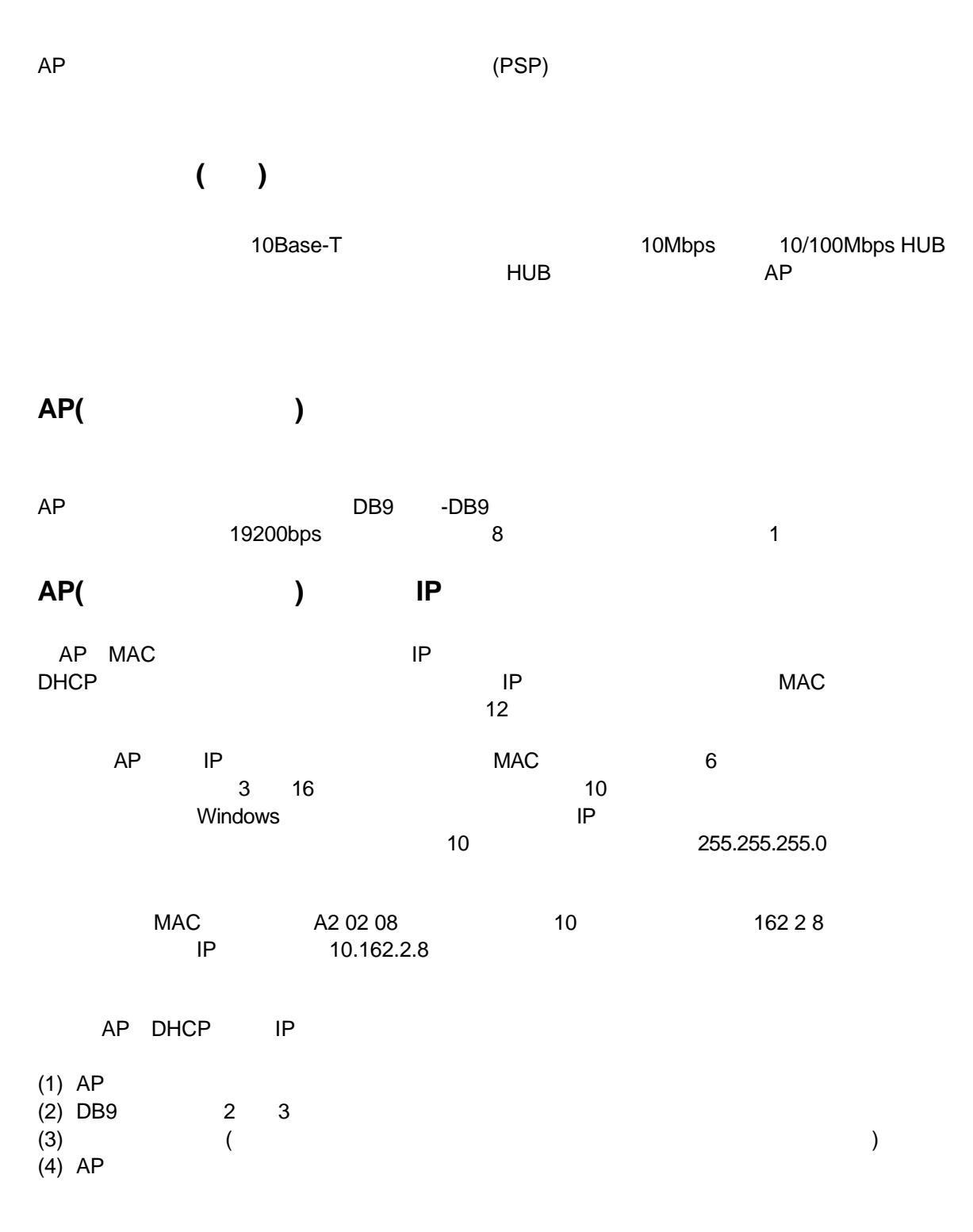

5

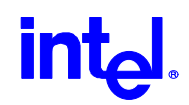

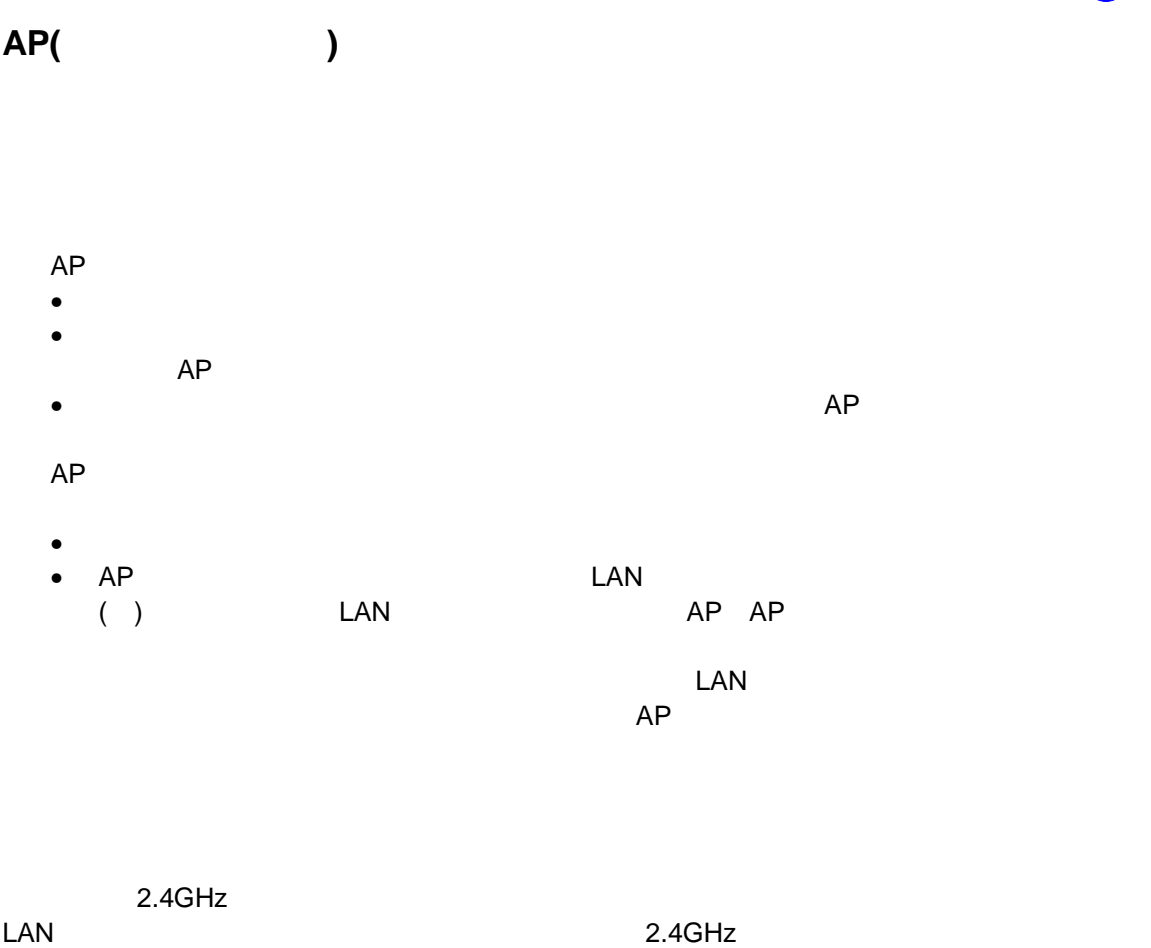

# **Intel® PRO/Wireless LAN Access Point**

 $\sim 900$  and the contract of  $\sim 100$  mW  $\sim$ 

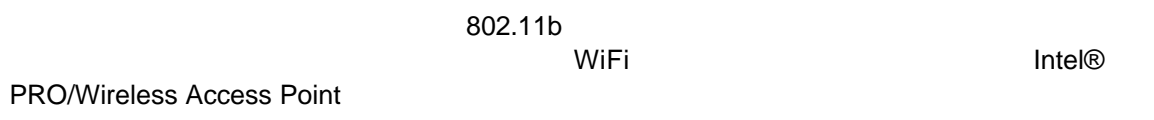

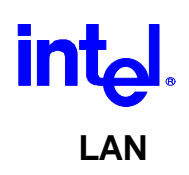

**Intel® PRO/Wireless LAN Access Point 2 DAN** 

WLAP

# **Intel® PRO/Wireless LAN Access Point**

 $WLAP$  $AP$ 

#### **WLAP** モードにした場合、アクセスポイントは無線ワークステーションも同

 $\mathsf{LAN}$ 

 $\overline{a}$ 

#### **WLAP**

 $WLAP$ 

 $\text{LAN}$ 

 $\mathsf{LAN}$  $\mathsf{LAN}$ 

# **Intel® PRO/Wireless LAN Windows Millennium** Edition(ME)<sup>\*</sup>

NDIS5 Windows ME(Millennium Edition)

7

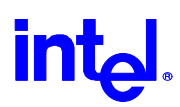

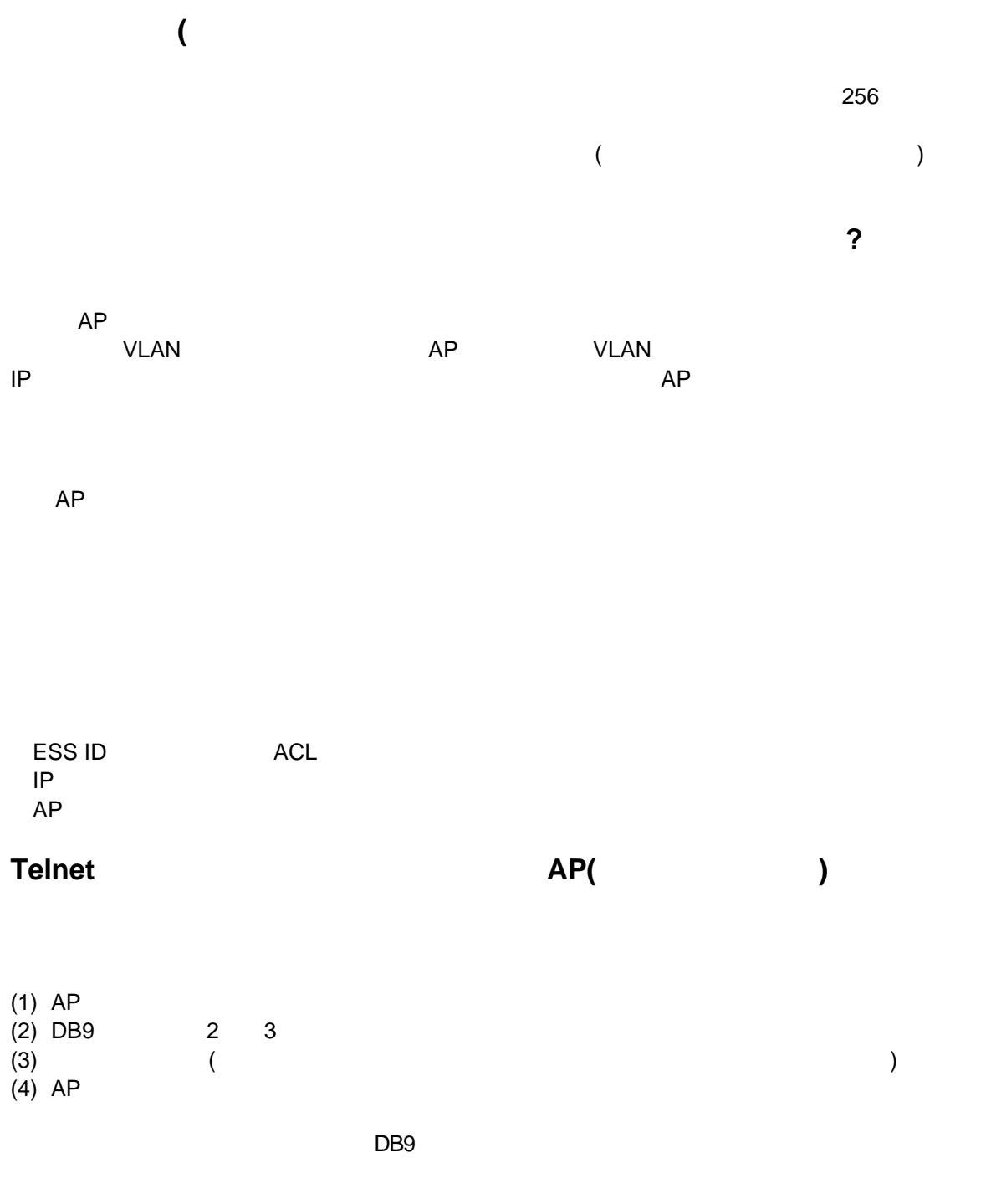

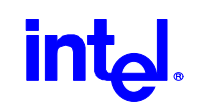

# **Intel® PRO/Wireless LAN**

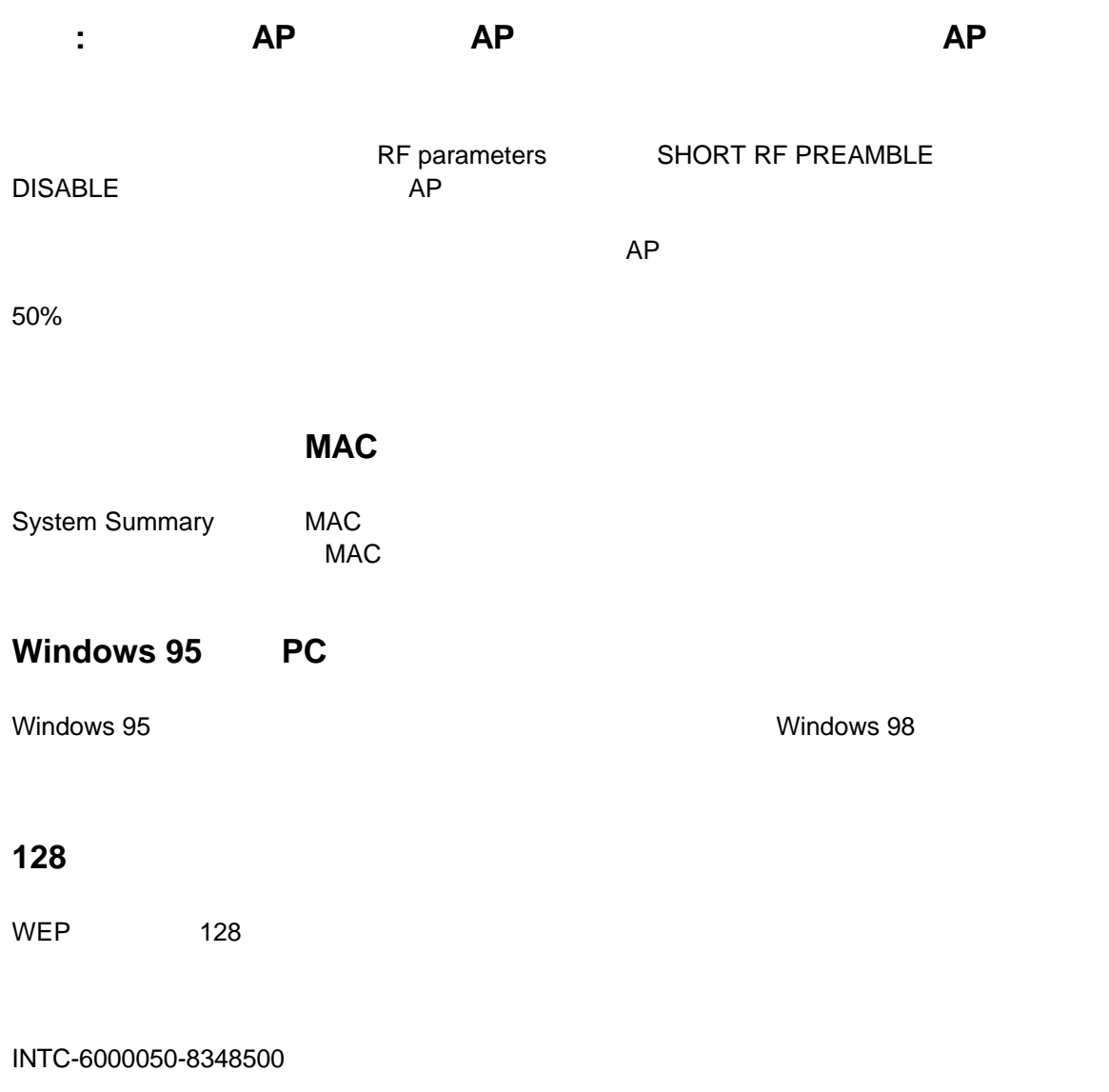

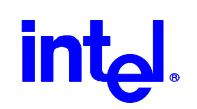

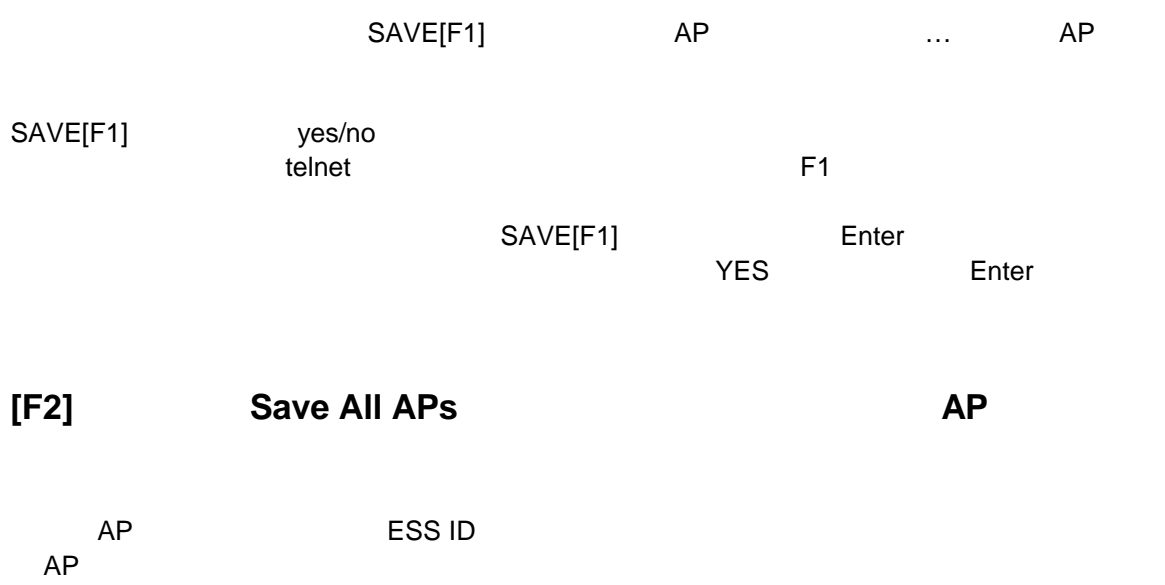

**2011FAQ- 001**